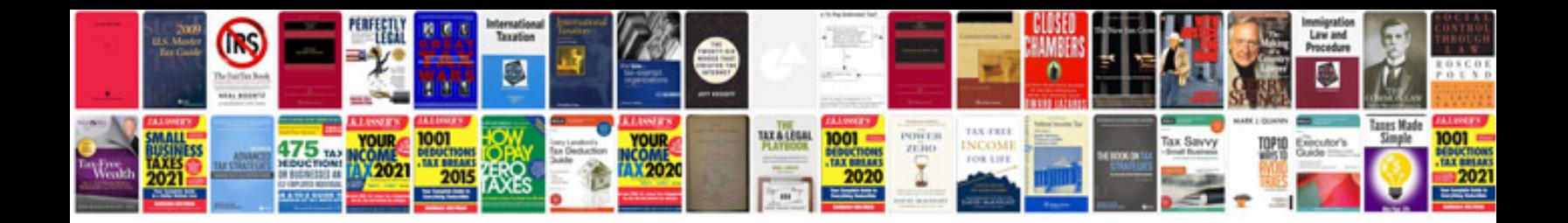

**Canon ip90 manual**

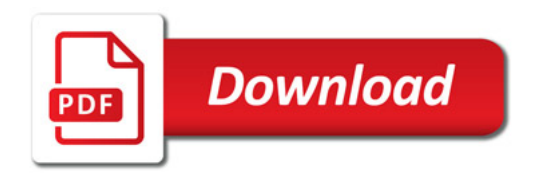

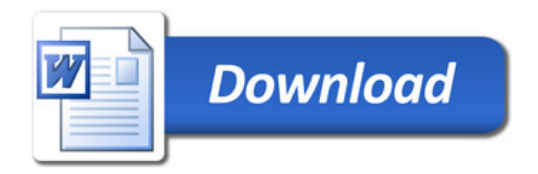